## **Como obter a lista de Pedidos cadastrados via API ?**

URL: http://www.nomedoseusite.com.br/api\_ds\_orders.php?cID=&postalcode=&cNa me=&email=&status=&payment=&date\_from=&date\_from=&action=orders\_list

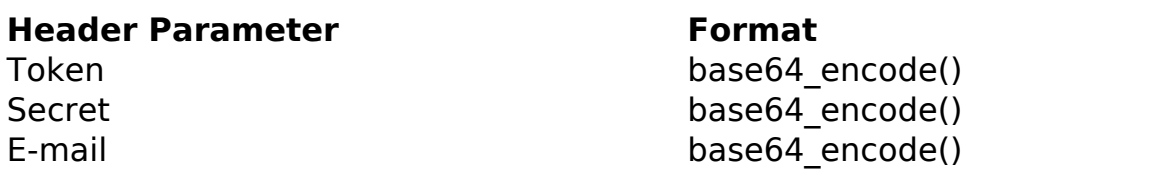

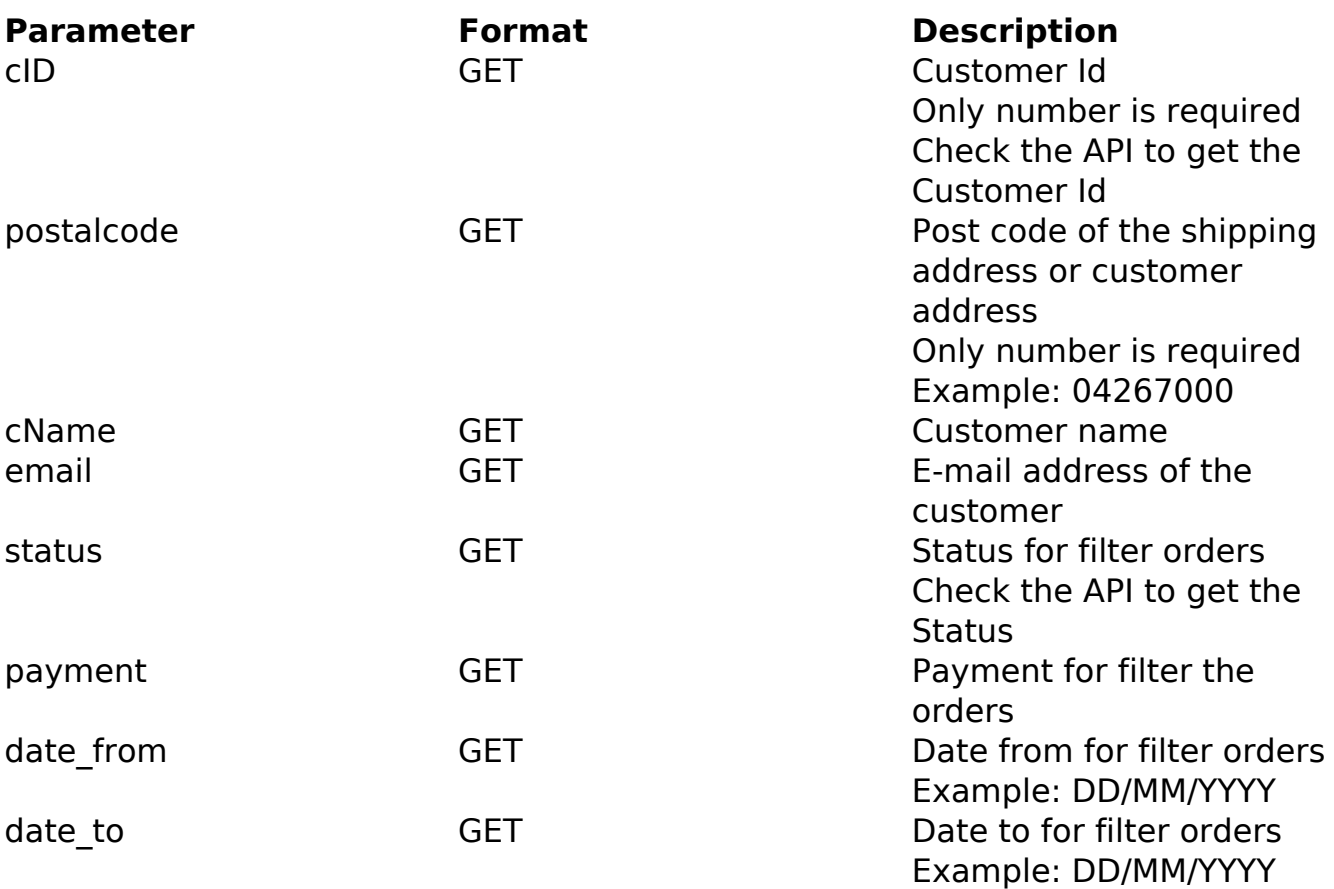

PHP Sample:

```
 // sample list orders
 $add_query_order = '';
 if ($_GET['status'] != '') {
  $add_query_order .= '&status='.$_GET['status'];
 }else{
  $add_query_order .= '';
                          Página 1 / 2
```
**(c) 2024 MFORMULA FAQ <info@mformula.net> | 2024-05-19 10:38**

[URL: https://faq.mformula.net/content/0/1556/pt-br/como-obter-a-lista-de-pedidos-cadastrados-via-api-.html](https://faq.mformula.net/content/0/1556/pt-br/como-obter-a-lista-de-pedidos-cadastrados-via-api-.html)

```
 $url = $domain_url . '/api_ds_orders.php?action=orders_list'.$add_que
ry_order;
  $ch = curl_init($url);
  curl_setopt($ch, CURLOPT_RETURNTRANSFER, true);
  curl_setopt($ch, CURLOPT_SSL_VERIFYPEER, false); 
  curl_setopt($ch, CURLOPT_HTTPHEADER, array( 
   'Content-Type: application/json',
   "Cache-Control: no-cache", 
  'Token: ' . base64_encode($token),
  'Secret: ' . base64 encode($secret),
   'E-mail: ' . base64_encode($email))
  );
 $result = curl\_exec(<math>\xi</math>ch); curl_close($ch);
  print_r($result);
  // sample list orders eof
```
## Return:

}

orders\_id customers\_name customers\_email\_address order\_total date\_purchased orders\_status\_name payment\_method

ID de solução único: #2566 Autor: : MFORMULA FAQ Última atualização: 2021-03-06 11:44